Exam test

Variant: A Points

1. Consider the following network.

$$
y = \sin(\mathbf{w}^\top \mathbf{x}) - b \tag{1}
$$

• Draw the computational graph of the forward pass of this network. Note that every operator is a node with a given arity and output. For example, the  $+$  operator is a node which has two input arguments and a single output argument, etc...

- Consider an input  $\mathbf{x} = [2, 1] \mathbf{w} = [\frac{\pi}{2}, \pi], b = 0$  and label  $l = 2$ .
	- Compute the forward pass of the network.

– Use an  $L_2$  loss (Mean square error) to compute the loss value between the forward prediction y and label l. Add this loss to the computation graph.

– Use the chain rule to compute the gradient  $\frac{\partial L(y,l)}{\partial \mathbf{w}}$  and estimate an update of parameters **w** with learning rate  $\alpha = 0.5$ .

## VIR 2019 Name:

- 2. You are given an input volume X of dimension  $[batch \times width \times height \times depth \times channel] =$  $[3 \times 6 \times 6 \times 7 \times 1]$ Consider a 3D convolutional filter F of size  $[width \times height \times depth] = [3 \times 3 \times 3]$ 
	- What is the size of padding, which ensures the same spatial resolution of the output feature map? Note: A padding size of 1 for a  $[30 \times 30]$  image gives it a resulting size of  $[32 \times 32]$ , in other words, zeros are added on both sides.
	- Calculate the total memory in bytes of the learnable parameters of the filter, assuming that each weight is a half-precision float (FP16) which takes up 2 bytes each

• Calculate the amount of operations performed by a single applciation of the filter (just one stamp). Each addition or multiplication counts as a single operation. For example:  $\alpha x + \beta y + c$  amounts to 2 multiplication and 3 addition operations, totaling 5 operations.

• Considering the entire input dimensions of  $X$ , given a stride of 1 in all dimensions, no padding and only valid convolutions, calculate the amount of filter applications ("stamps") that you have to perform to process the entire input.

- 3. Activation function maps single input x on a single output value y.
	- Define a Leaky Rectified Linear Unit  $\text{relu}(x)$  activation function in pseudocode, with  $\alpha = 0.1$ . The function has a single argument **x** and output **y** = **lrelu(x)**.

• Define the gradient of the  $\text{relu}(x)$  activation function in pseudocode. The function has a single argument **x** and outputs  $\frac{\partial lrelu(x)}{\partial x}$ . Hint: Break up the function into two separate cases (if-else).

- 4. You are given batch of two one-dimensional training examples  $\mathbf{B} = \{x_1 = 2, x_2 = 4\}.$ The network consists of:
	- Batch-norm layer  $BN_{\gamma,\beta}(\mathbf{B})$  with two learnable parameters  $\gamma = 6, \beta = -1$ .
	- L2-norm layer  $\|\mathbf{y}\|_2^2 = \sum_i y_i^2$

Compute gradient of  $||BN_{\gamma,\beta}(\mathbf{B})||_2^2$  with respect to the parameter  $\gamma$ . Hint: Output of the batch-norm layer for this batch is two-dimensional.

5. You are given batch of two one-dimensional training examples  $x_1 = 2, x_2 = 4$ . The batch-norm layer has two learnable parameters  $\gamma = 6$ ,  $\beta = -1$ . Compute jacobian of the batch-norm layer with respect to the parameter  $\gamma$ .

Hint: Output of the batch-norm layer for this batch is two-dimensional.

6. You are given batch of three one-dimensional training examples  $x_1 = 5, x_2 = 2, x_3 = 1$ . The batch-norm layer has two learnable parameters  $\gamma = 6$ ,  $\beta = -1$ . Compute jacobian of the batch-norm layer with respect to the parameter  $\beta$ .

Hint: Output of the batch-norm layer for this batch is three-dimensional (you do not have to compute full feed-forward pass).

7. Consider MDP consisting of three states  $x_0 = 3, x_1 = 1, x_2 = 2$  and two types of actions  $u = 1$  and  $u = 2$ , see image below. Agent selects action u in the state x according the following stochastic policy

$$
\pi_{\theta}(\mathbf{u}|\mathbf{x}) = \begin{cases} \sigma(\theta \mathbf{x}) & \text{if } \mathbf{u} = 1 \\ 1 - \sigma(\theta \mathbf{x}) & \text{if } \mathbf{u} = 2 \end{cases}
$$

with scalar parameter  $\theta = 2$ . This policy maps one-dimensional state **x** on the probability distribution of two possible actions  $\mathbf{u} = 1$  or  $\mathbf{u} = 2$ .

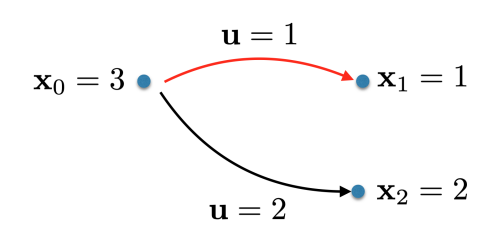

Consider trajectory-reward function defined as follows:

$$
r(\tau) = \sum_{\mathbf{x}_i \in \tau} (\mathbf{x}_i - 1)^2
$$

Given training trajectory  $\tau = [(\mathbf{x}_0 = 3), (\mathbf{u} = 1), (\mathbf{x}_1 = 1)]$ , which consists of the single transition (outlined by red color), estimate REINFORCE policy gradient.

• Policy gradient

 $\partial \log \pi_{\theta}(\mathbf{u}|\mathbf{x})$ ∂θ  $\begin{cases} \mathbf{x} = \mathbf{x}_0 \\ \mathbf{u} = \mathbf{u}_0 \end{cases}$  $\cdot r(\tau) =$ 

• Updated weights with learning rate  $\alpha = 1$ 

8. You are given network (without loss layer) which consists of the convolutional layer and the max-pooling layer. The structure is defined as follows:

$$
f(\mathbf{x}, \mathbf{w}) = \max p \Big( \text{conv}(\mathbf{x}, \mathbf{w}), \ 1 \times 2 \Big)
$$

Given the input feature map (image)  $x$  and convolutional kernel  $w$ :

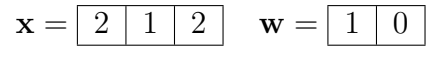

estimate gradient  $\frac{\partial f(\mathbf{x}, \mathbf{w})}{\partial \mathbf{w}}$  of its output wrt kernel **w**.

Hint: Draw computational graph, perform feed-forward pass, compute local gradients for the max-pooling layer and the convolutional layer and substitute edge-values computed in the feed-forward pass.

9. You are given the following network

$$
f(\mathbf{x}, \mathbf{w}) = \frac{1}{2} ||\mathbf{w}^\top \mathbf{x}||_2^2 = \frac{1}{2} ((w_1 x_1)^2 + (w_2 x_2)^2)
$$

and a single training example  $\mathbf{x} = [\sqrt{3}, 1]^T$ . Consider Stochastic Gradient Descend algorithm, which updates the weights as follows:

$$
\mathbf{w}^{k} = \mathbf{w}^{k-1} - \alpha \left. \frac{\partial f^{\top}(\mathbf{w})}{\partial \mathbf{w}} \right|_{\mathbf{w} = \mathbf{w}^{k-1}}
$$

,

where  $\alpha$  denotes its learning rate.

• For which  $\alpha$  the SGD converges (at least slowly) in both dimensions? **Hint:** Derive formula for weight values in  $k$ -th iteration

$$
w_1^k = \rho_1(\alpha)^k w_1^0
$$
  

$$
w_2^k = \rho_2(\alpha)^k w_2^0,
$$

where  $\rho_i(\alpha)$  denotes convergence rate in dimension  $i = 1, 2$ . Find  $\alpha$  for which both formulas converges to zero (i.e. the global optimum).

• What is the best learning rate  $\alpha^*$ , which guarantees the fastest convergence rate for arbitrary weight initialization  $\mathbf{w}^0$  and this particular training example. **Hint:** The smaller the  $|\rho_i(\alpha)|$ , the faster the convergence. Choose alpha, which minimize maximal convergence rate:

$$
\alpha^* = \arg\min_{\alpha} \max\{|\rho_1(\alpha)|, |\rho_2(\alpha)|\}
$$

10. Consider linear recurrent neural network with L2 loss depicted on the image below. The network is initialized with parameters  $\theta_1 = 1, \theta_2 = 0, z_0 = 0$ . You are given the following training sequence:

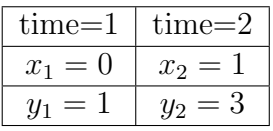

Estimate gradient of the overall loss (computed over all available outputs  $y_i$  for both available times  $i = 1, 2$ ) with respect to  $\theta_1$ .

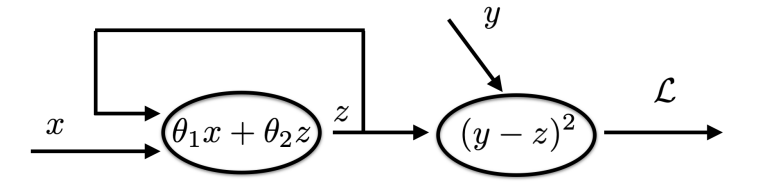

Hint: Unroll the network in time, to obtain a usual feedforward network with two loss nodes. Do the backpropagation as usual.